# Check-list gestion d'une épidémie COVID en ESMS

http://antibioresistance.fr/

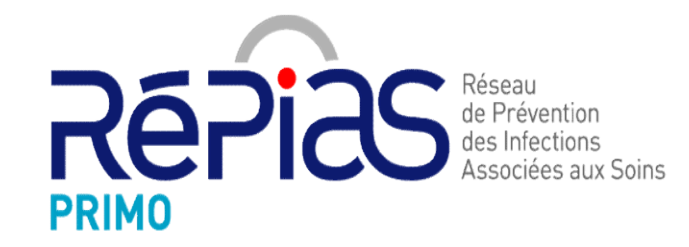

19/01/2021

# Présentation

- Outil à destination des établissements sociaux et médicosociaux (ESMS) pour aider à la gestion d'une épidémie de COVID-19. **Présentation<br>
•** Outil à destination des établissements sociaux et médicosociaux (ESMS) pour aider à la gestion d'une épidémie de<br> **•** COVID-19.<br>
• Elaboré par RéPIAS PRIMO en collaboration avec le CPIAS<br>
Auvergne Rhône A
- Auvergne Rhône Alpes.
- Permet aux structures de vérifier de façon systématique les actions essentielles à mener face à la survenue d'un ou plusieurs cas de COVID-19.
- Un document explicatif ou opérationnel est suggéré pour chaque thématique abordé.

# Outil WEB

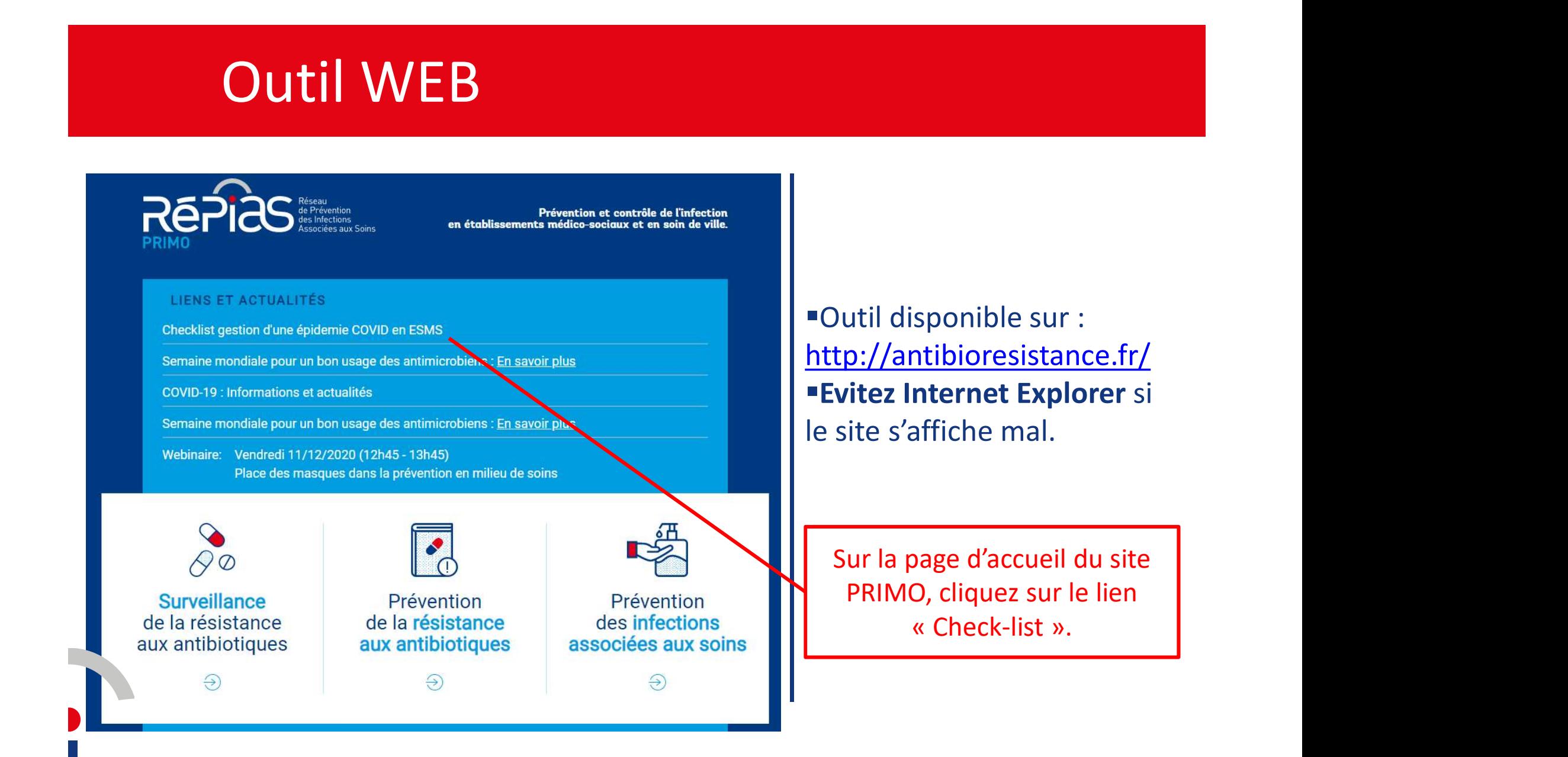

Checklist gestion d'une épidémie COVID en ESMS

# Connexion

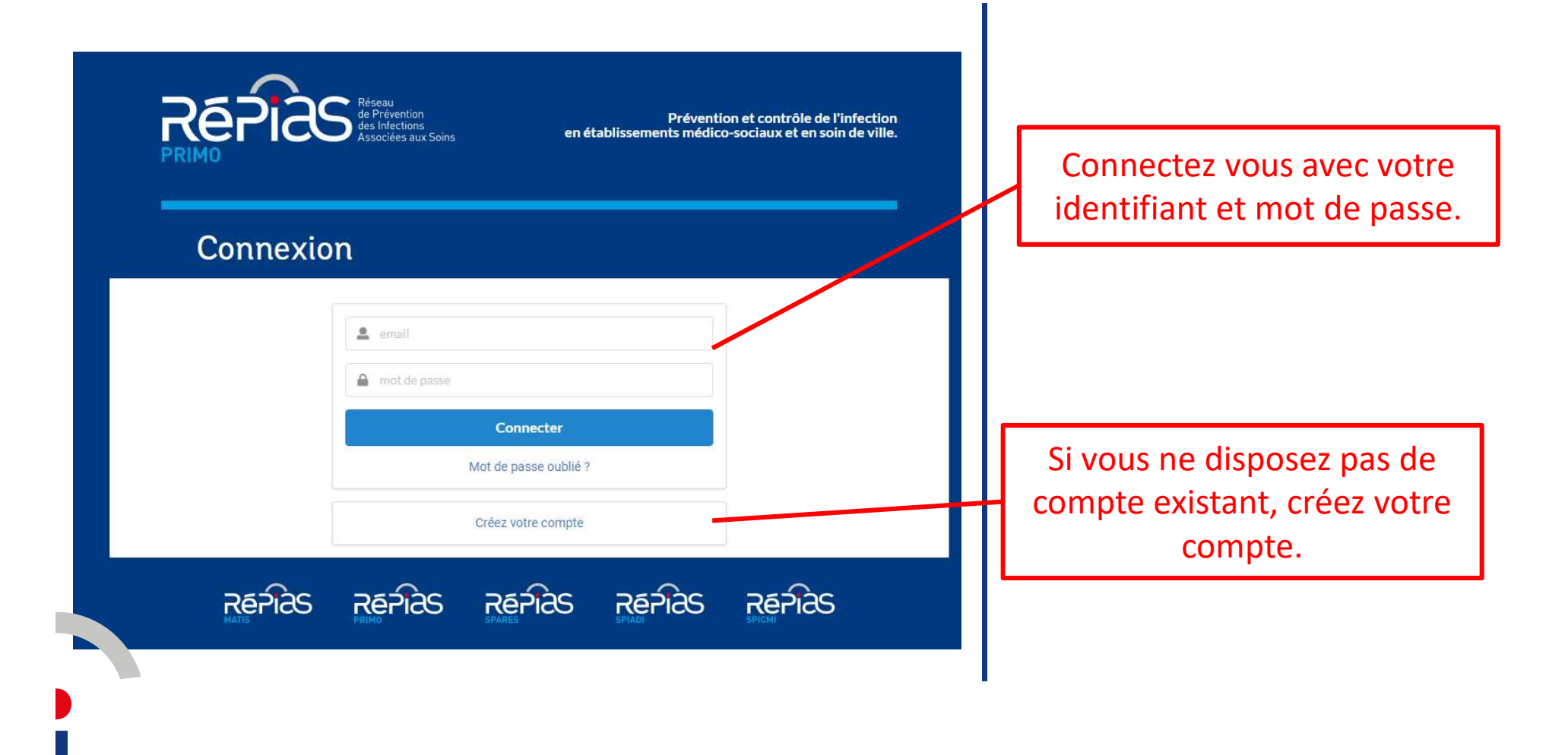

# Etape 1 : Données Etablissement

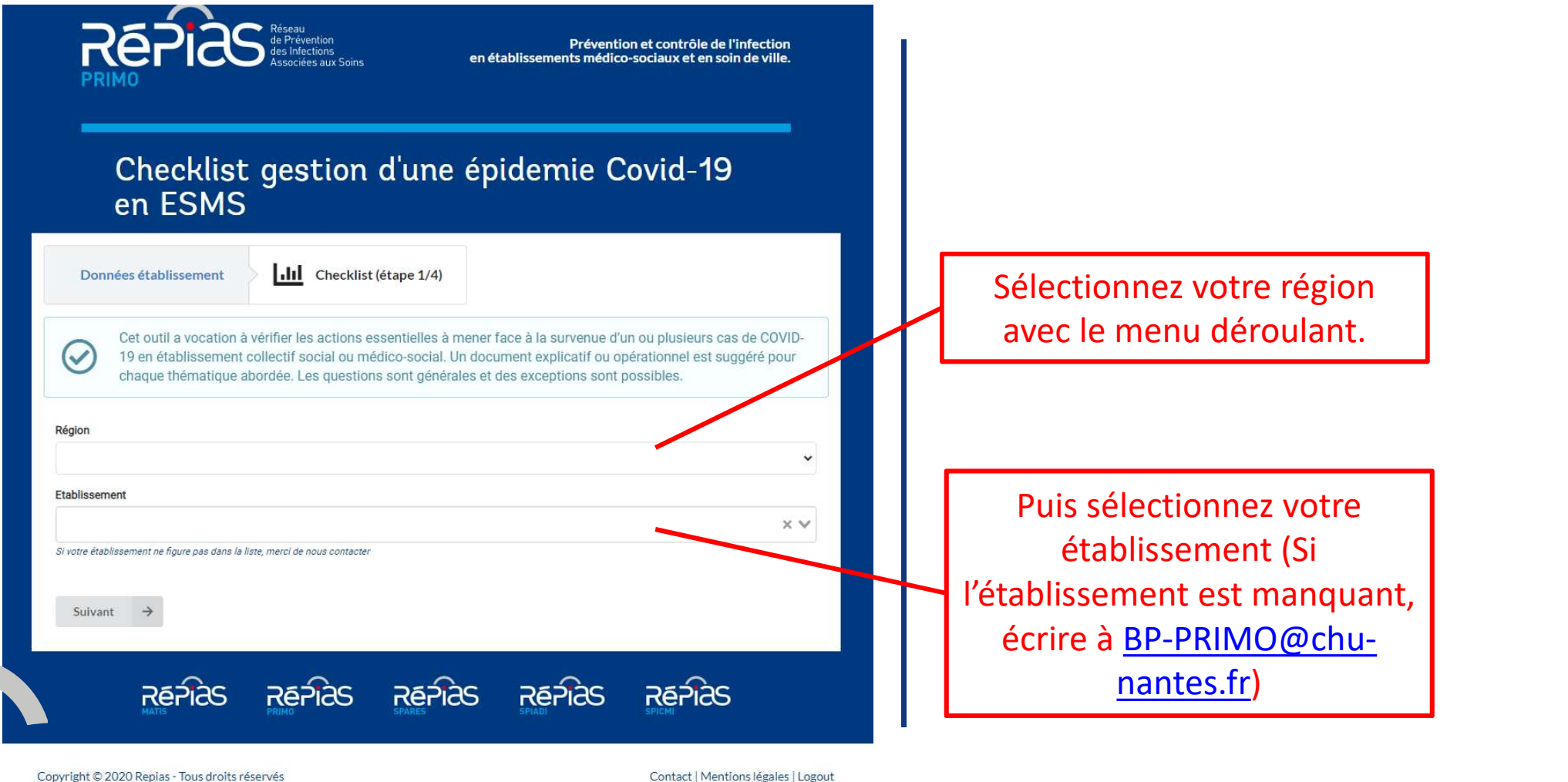

# Etape 2 : Pour les résidents

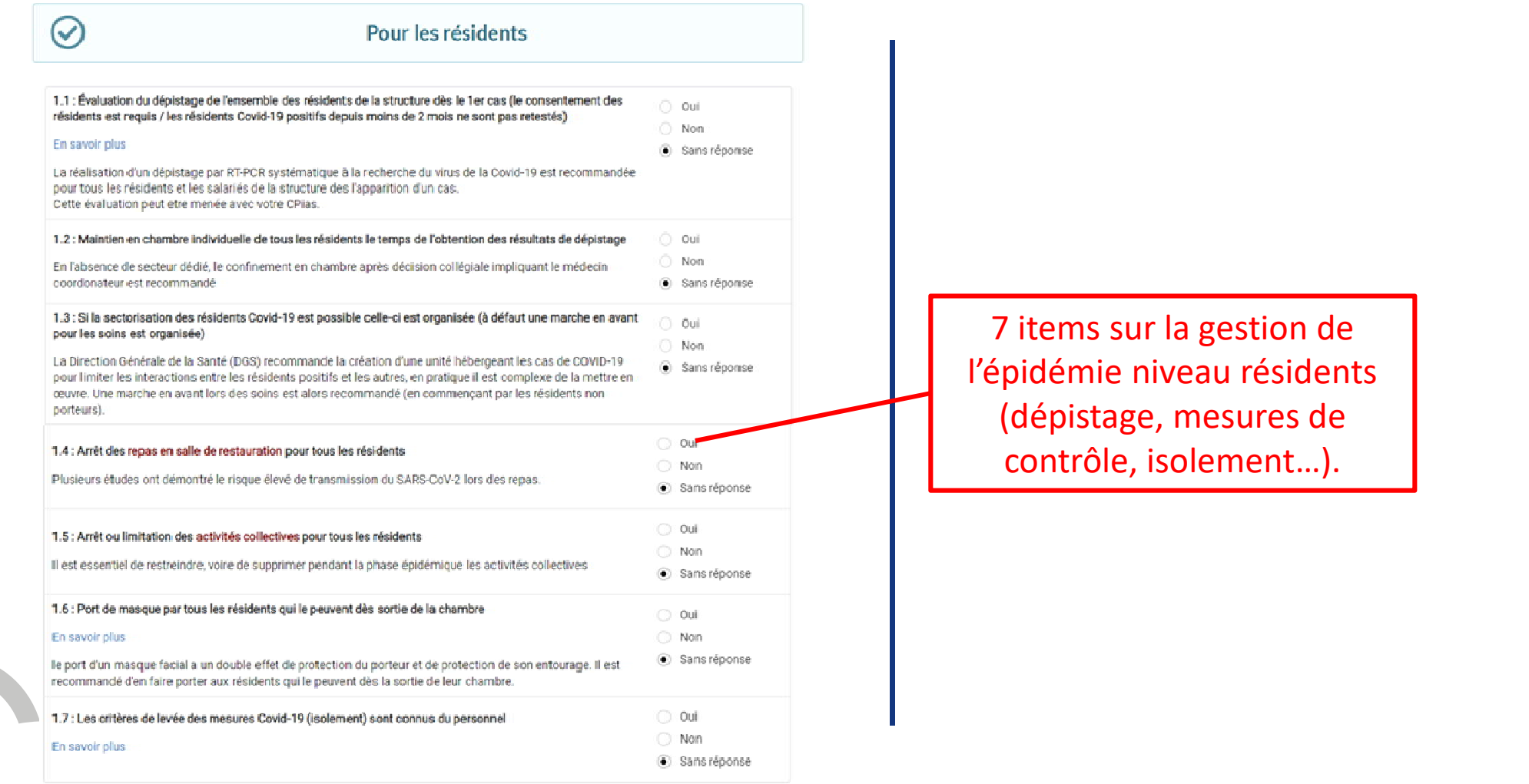

 $Priceedent$  Suivant  $\rightarrow$ 

 $\Leftarrow$ 

# Etape 3 : Pour le personnel de la structure

#### et intervenants extérieurs

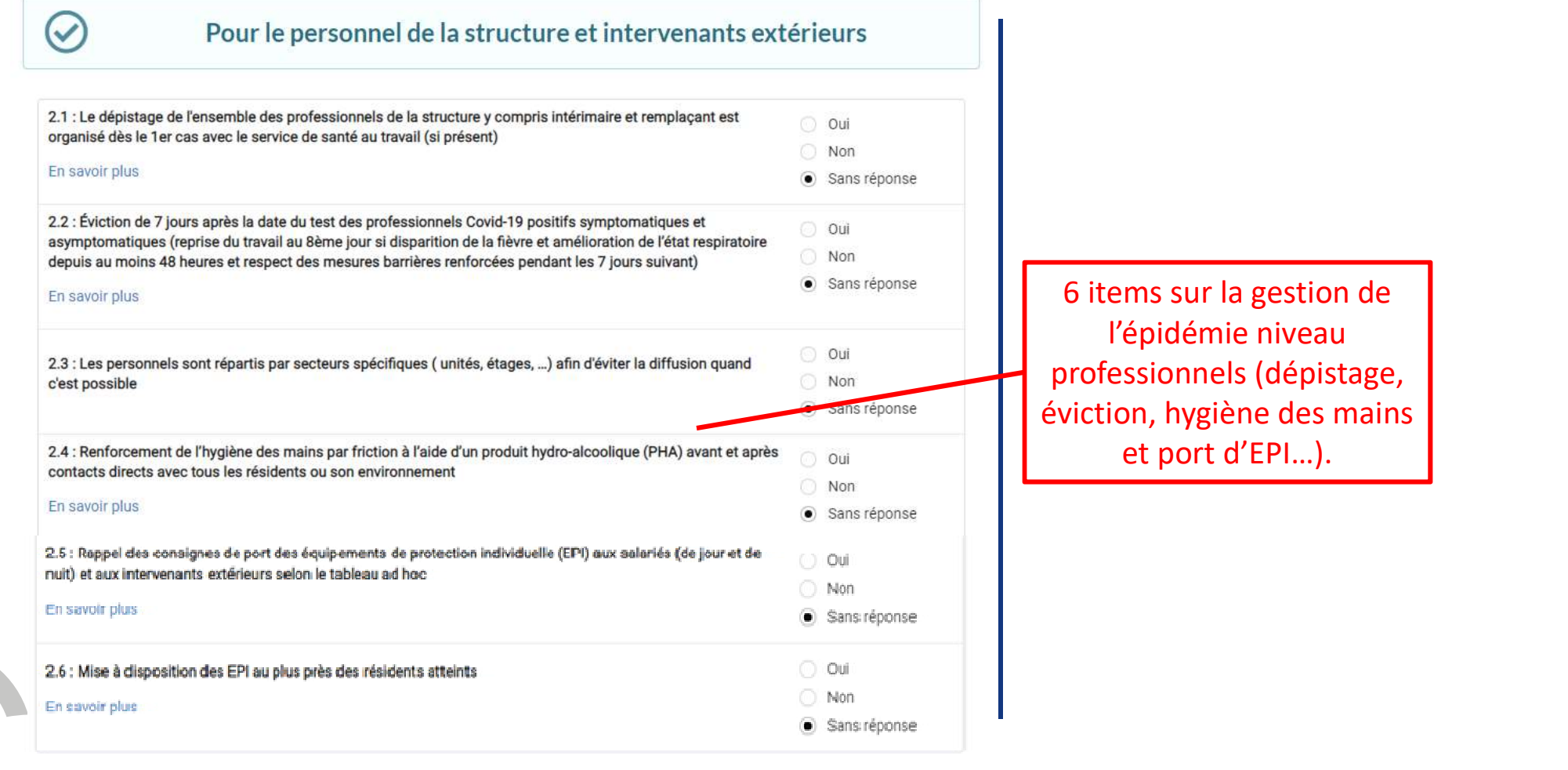

Précédent Sulvant  $\rightarrow$ 

### Etape 4 : Au niveau de l'établissement

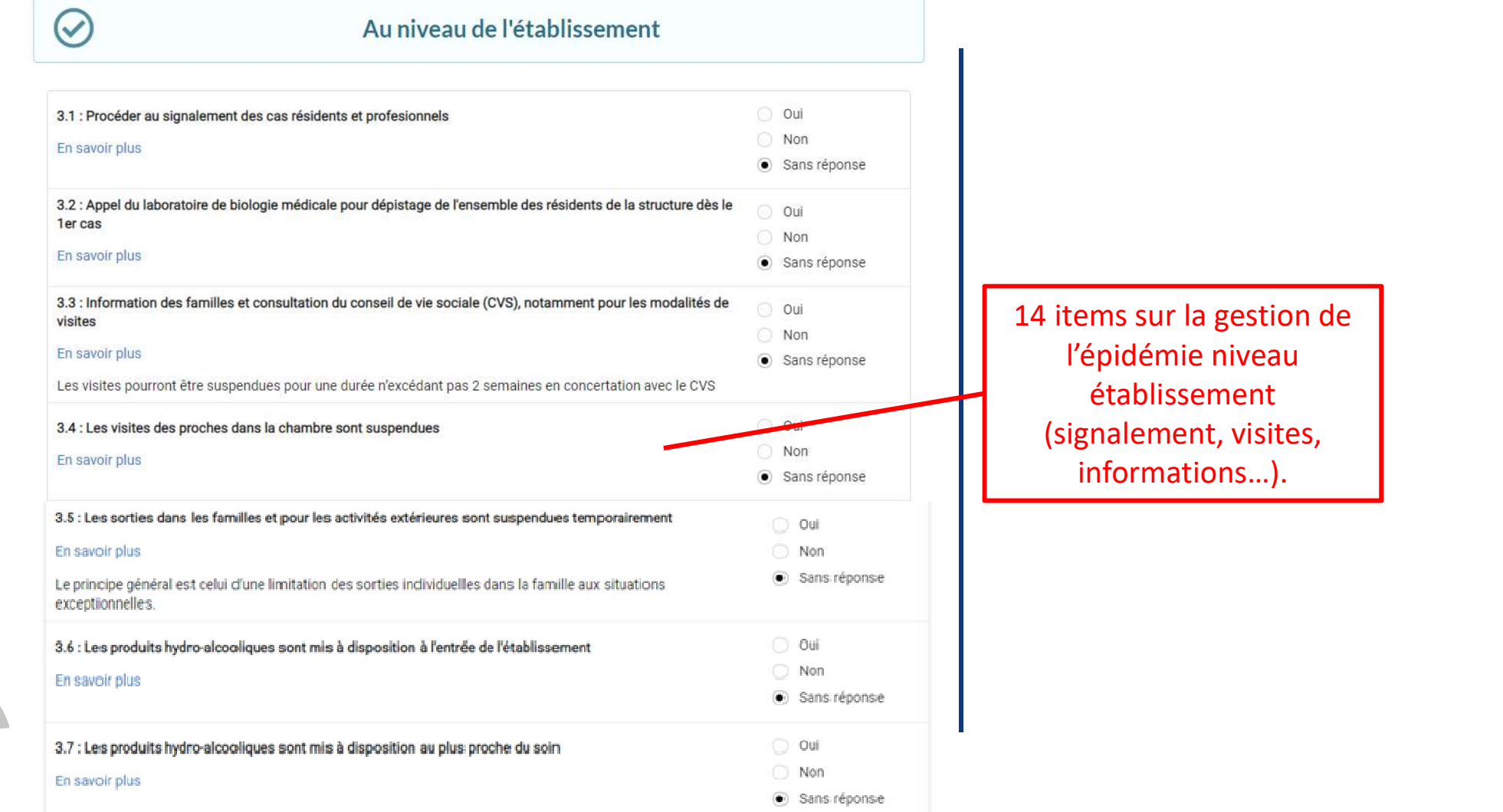

Checklist gestion d'une épidémie COVID en ESMS **8** 8

### Etape 4 : Au niveau de l'établissement

 $\mathbf{r}$ 

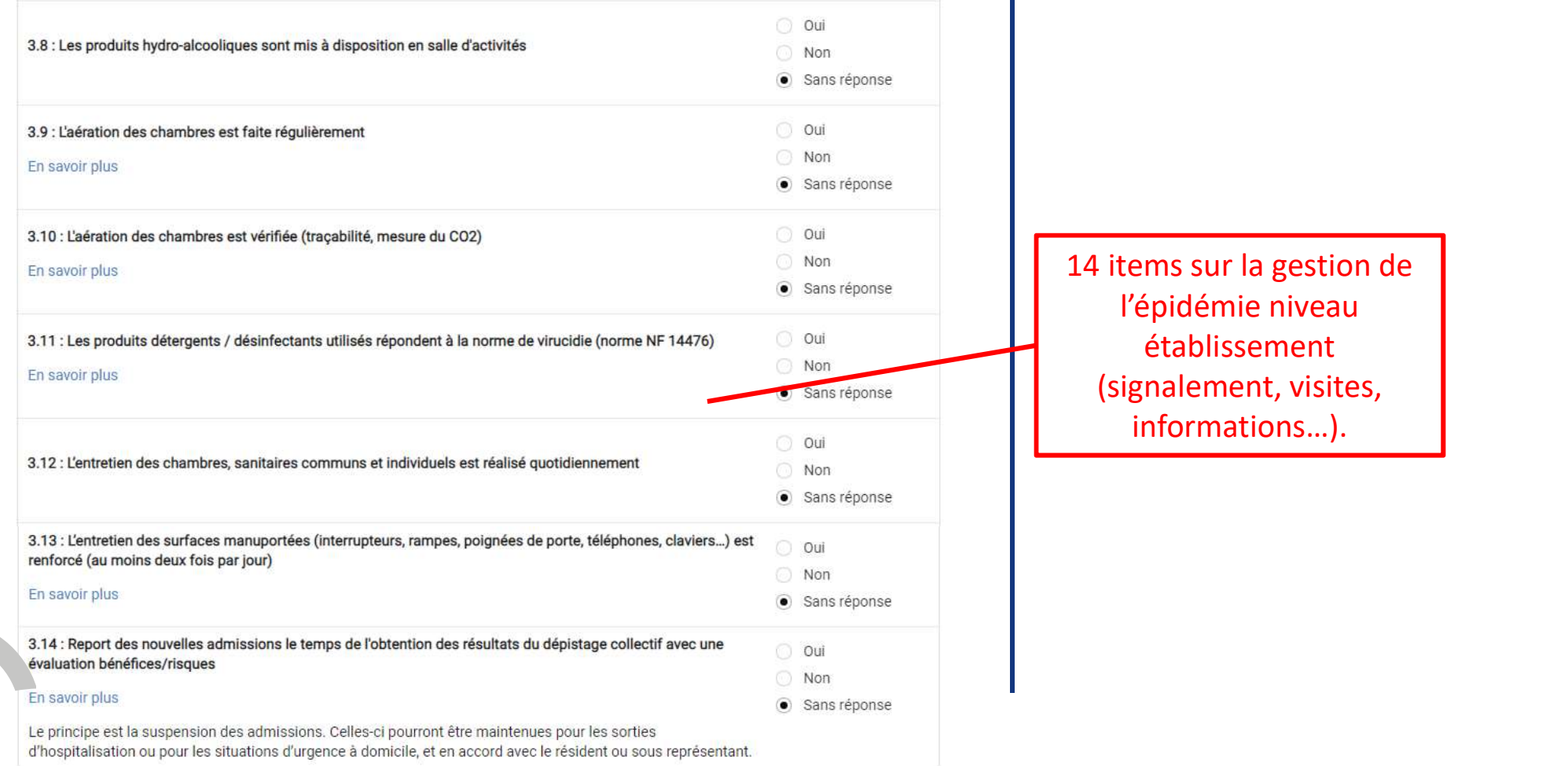

Checklist gestion d'une épidémie COVID en ESMS Production de la Poste de la Portugale de la Portugale de la Po

# Validation du questionnaire

ľ

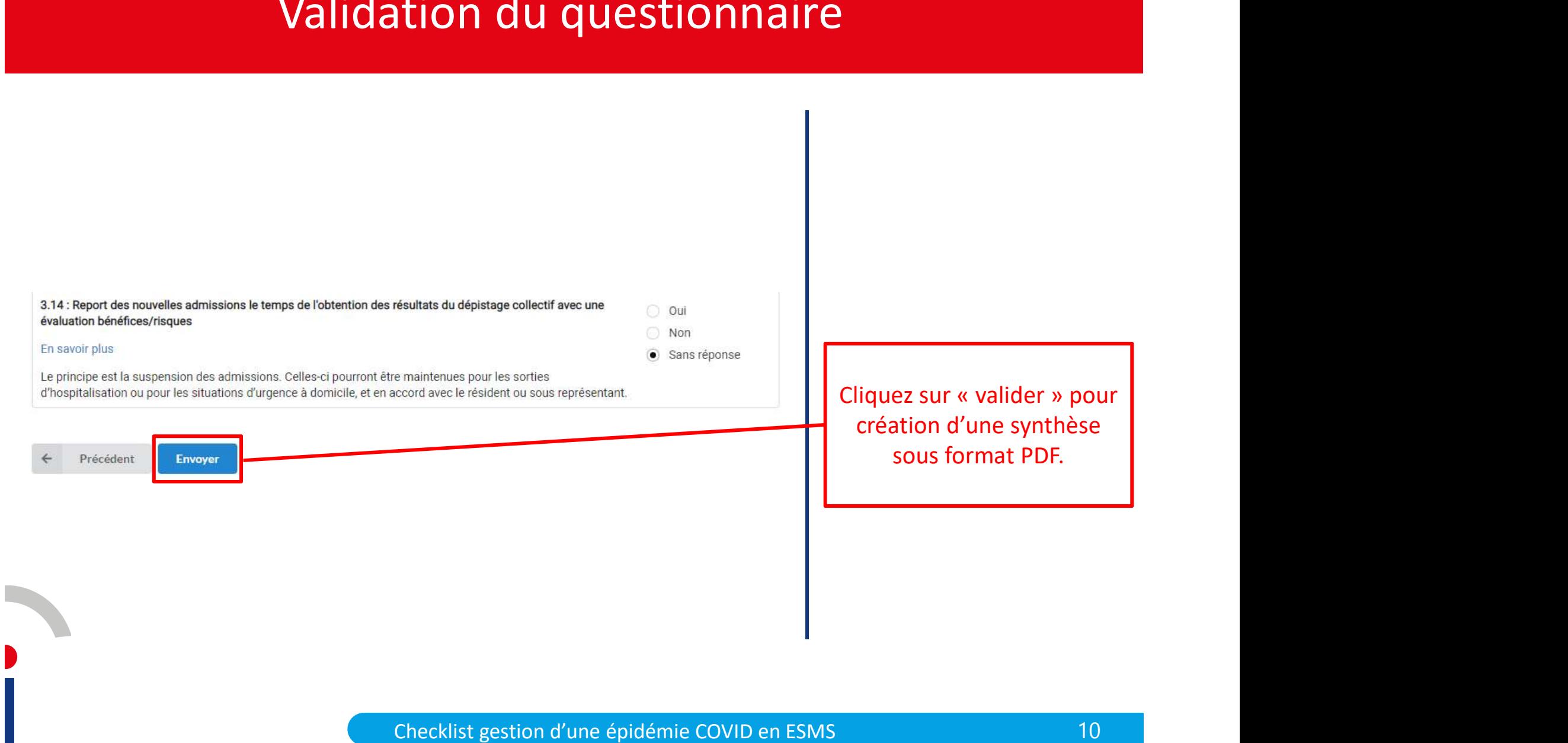

# Téléchargement des réponses

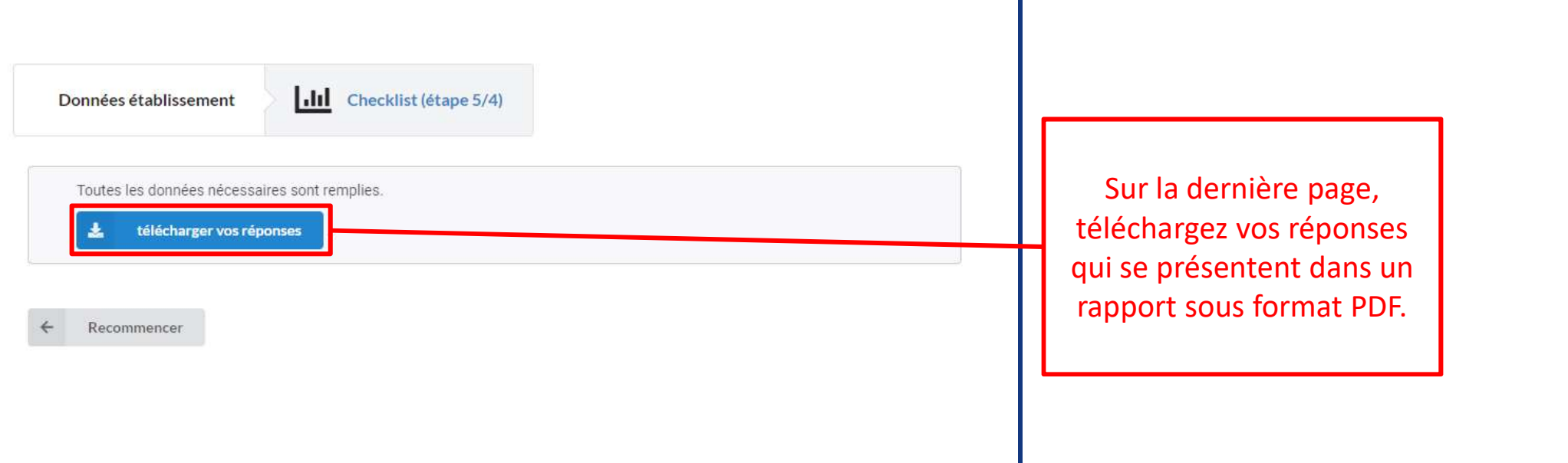

## Rapport sous format PDF

#### Checklist gestion d'une épidemie COVID en ESMS

#### Items relatifs aux résidents

1.1: Évaluation du dépistage de l'ensemble des résidents de la structure dès le 1er cas (le consentement des résidents est requis / les résidents Covid-19 positifs depuis moins de 2 mois ne sont pas retestés)

En savoir plus

**Non** 

1.2: Maintien en chambre individuelle de tous les résidents le temps de l'obtention des résultats de dépistage

Oui

1.3: La sectorisation des résidents Covid-19 est organisée (à défaut une marche en avant pour les soins est organisée)

Oui

1.4: Arrêt des repas en salle de restauration pour tous les résidents **Non** 

1.5: Arrêt ou limitation des activités collectives pour tous les résidents **Non** 

1.6: Port de masque par tous les résidents qui le peuvent dès sortie de la chambre

En savoir plus

**Non** 

1.7: Les critères de levée des mesures Covid-19 (isolement) sont connus du personnel

En savoir plus

Oui

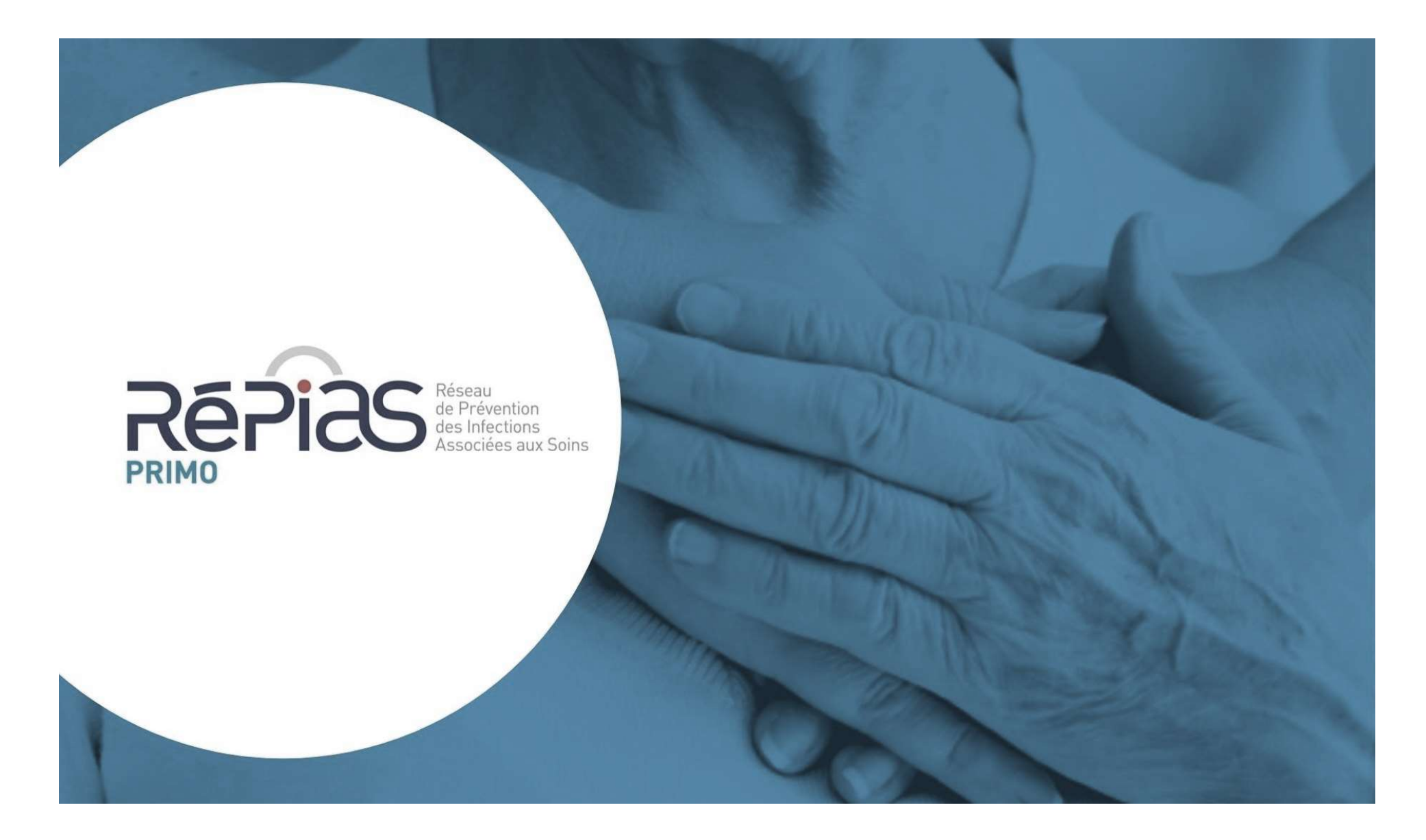

http://antibioresistance.fr/

Contact: BP-PRIMO@chu-nantes.fr